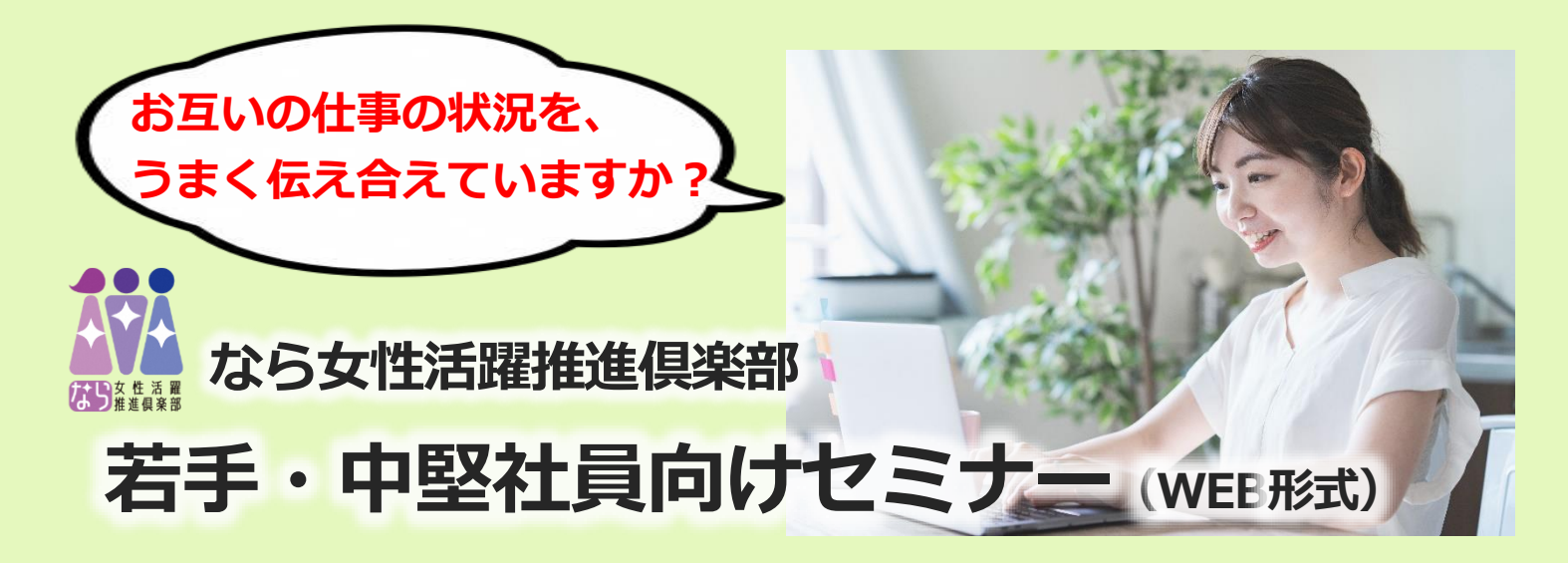

テレワーク導入で浮き彫りになってきた、 「メンバーの仕事をしている様子が見えにくい...」「離れているときの報連相はどうしたらいいの...」 等の課題。解決するには、"コミュニケーションの仕組みづくり" をすることが重要です! この機会に、今まで以上にどんな状況でも役立つ「心が通うコミュニケーション」を身につけましょう。

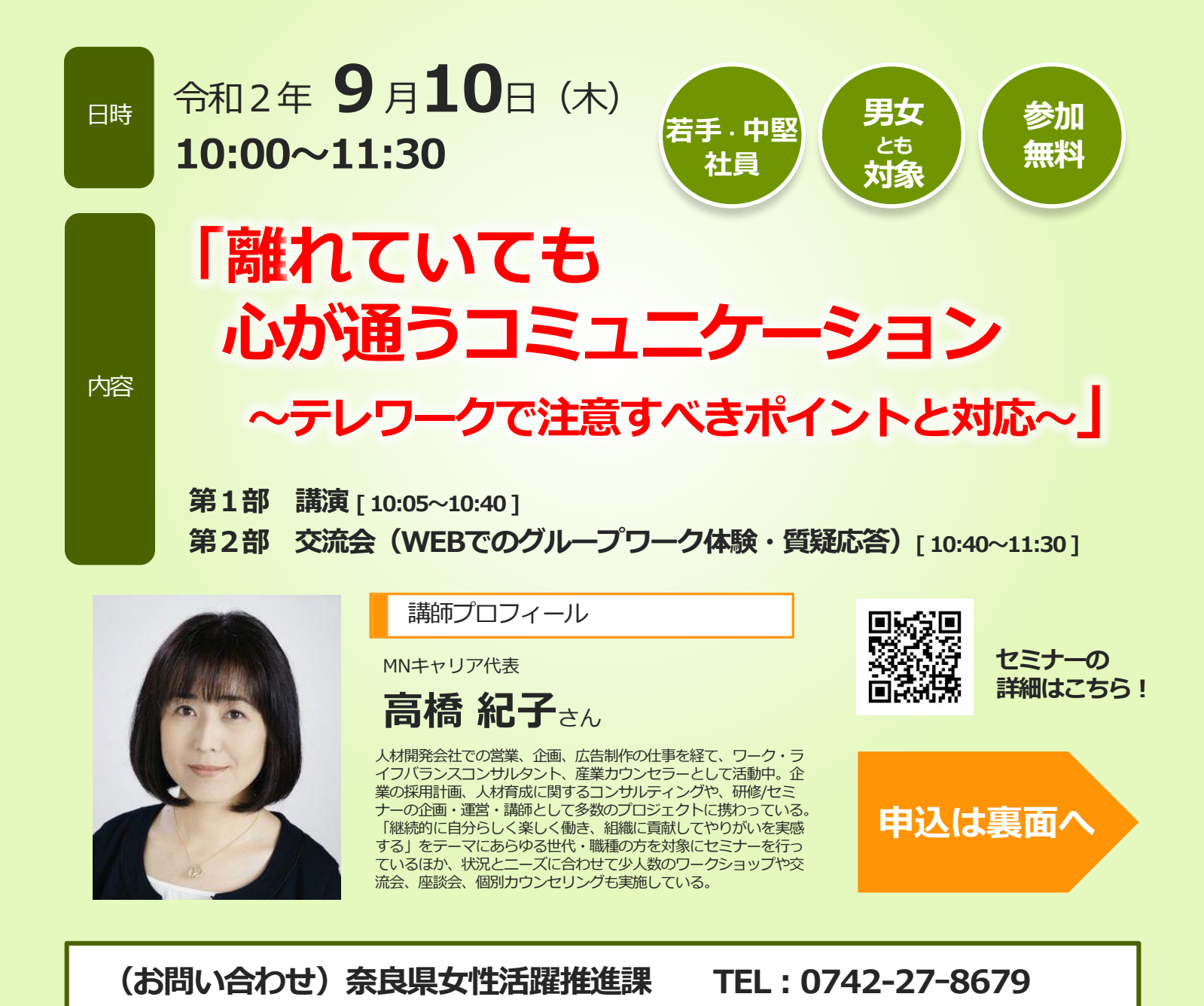

**主催: 奈良県**

### **WEBセミナーの接続について**

#### **① ご準備いただくもの \*は必須**

- \*Zoomのダウンロード・インストール
- \*パソコン等(スマートフォン、タブレットもご利用いただけます)
- イヤフォン または スピーカー (必要に応じて)
- WEBカメラ (接続機器に内蔵されていない場合)

※PCをご利用の方は、ブラウザからでも参加いただけます。 (Zoomのダウンロード・インストールをしない場合)

## **参加申込について**

**② 接続テスト(参加任意)**

#### **9月9日(水)10:00~12:00**

テストルームを用いて、上記のお好きな時間に 接続テストができます! MNキャリアで、接続等ご不明点を承りますの でWEBセミナーが初めてでも安心です。

※詳細は別途連絡いたします

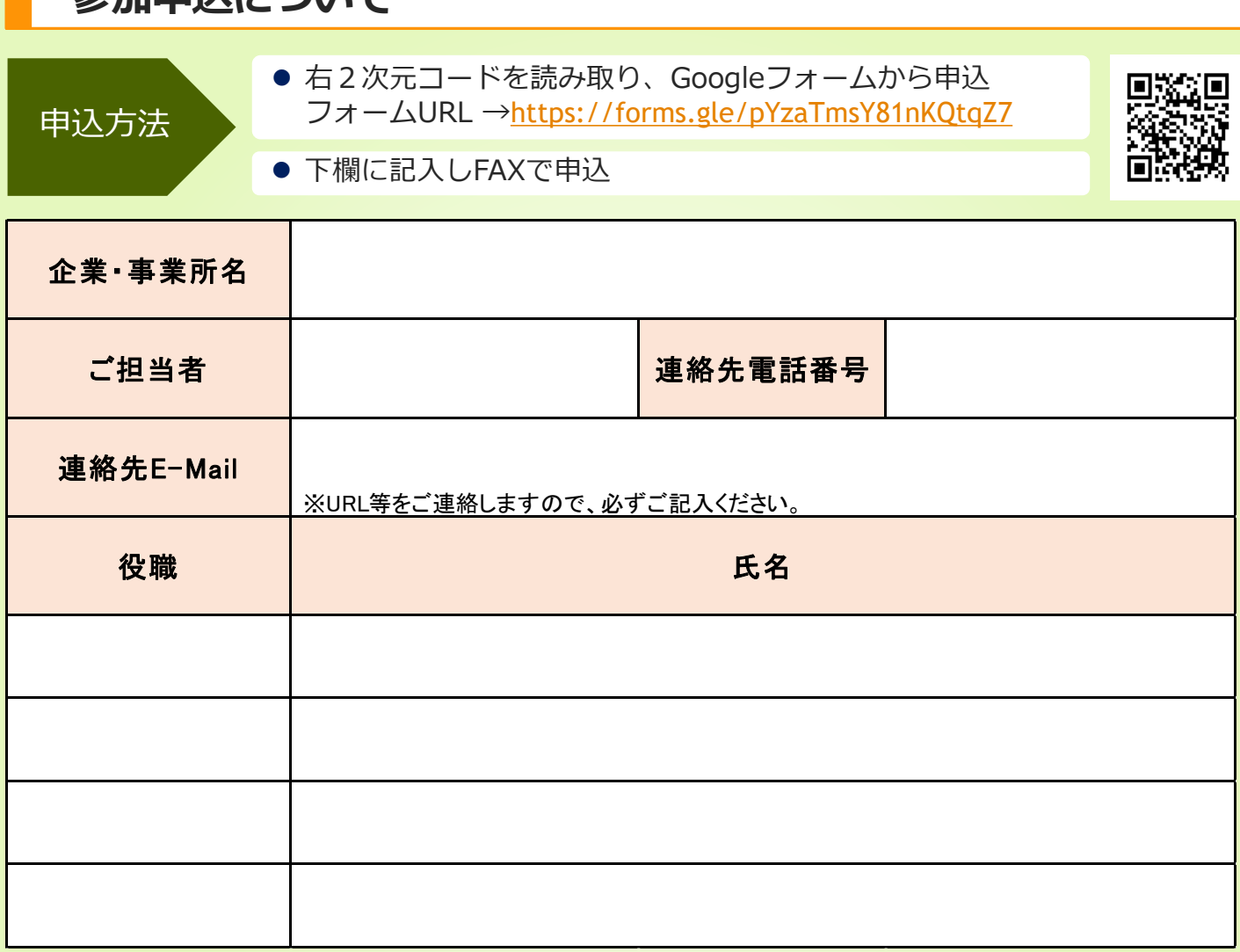

**※1つの端末を複数人で共有して視聴する場合は、代表の1名のみお申し込みください。 (交流会にご参加いただけるのは代表の方のみになります。)**

# 申込締切 **令和2年9月1日(火)**

注意 事項

- 申込は先着順 30名 とさせていただきますが、多くの企業にご参加いただきたく、3名以上でお申し込みの場 合は人数調整をさせていただくことがあります。
- 応募された方の個人情報は、当事業のみに利用させて頂き、第三者に提供することはありません。

申込先:奈良県女性活躍推進課 女性活躍推進係あて

**FAXでの申込は 0742-24-5403**